# **Chapitre 4**

# **Fonction exponentielle**

# **4.1 Introduction**

La mathématicien suisse, Leonhard Euler (1707 − 1783) est à l'origine de nombreuses contributions majeures (lesquelles représenteraient 40 à 60 ouvrages) dans l'histoire des mathématiques. Il fut celui qui introduisit la fonction exponentielle.

Cette fonction apparait dans d'innombrables domaines des mathématiques. Le mathématicien W. Rudin considère que cette fonction est la plus importante des mathématiques. A titre d'exemples, cette fonction intervient en physique (radioactivité, charge d'un condensateur, croissance d'une population . . . ), en chimie, en biologie, en économie, en architecture (la tour Eiffel) . . . .

# **4.2 Définitions et conséquences**

**Théorème 8.** *L'exponentielle est notée*  $x \mapsto \exp(x)$ *. Il s'agit de l'unique fonction vérifiant* 

 $\exp(0) = 1$  *et*  $(\exp(x))' = \exp(x)$  *pour tout*  $x \in \mathbb{R}$ *.* 

*Cette fonction est aussi notée*  $x \mapsto e^x$ .

*Remarque.* De manière alternative et imprécise  $e^x$  peut-être vu comme le nombre  $e \approx 2,718...$  qui est élevé à la puissance *x*.

Ce chapitre est plus abordable qu'il n'y paraît au premier abord, nous allons voir qu'il est globalement aussi difficile que lorsque nous manipulons des puissances de 10. Procédons à quelques rappels pour illustrer notre propos.

$$
10^3 \times 10^5 = 10^{3+5} = 10^8 \quad ; \quad \left(10^2\right)^3 = 10^{2 \times 3} = 10^6 \quad ; \quad \frac{1}{10^3} = 0,001 = 10^{-3} \quad ; \quad \frac{10^4}{10^5} = 10^4 \times 10^{-5} = 10^{-1}.
$$

Ces quelques calculs montrent que **tout se joue au niveau des exposants** (qu'il faut additionner, soustraire ou parfois multiplier). Tout ceci va se **dérouler de la même manière avec l'exponentielle**. Grossièrement, les mêmes règles sont valables et nous allons remplacer le nombre 10 par le nombre  $e \approx 2,718...$  Voyons plutôt :

$$
e^3 \times e^5 = e^{3+5} = e^8
$$
;  $(e^2)^3 = e^{2\times3} = e^6$ ;  $\frac{1}{e^3} = e^{-3}$ ;  $\frac{e^4}{e^5} = 10^4 \times e^{-5} = e^{4-5} = e^{-1}$ .

Voyons à présent, en détails, les propriétés vérifiées par la fonction exponentielle.

#### **4.2.1 Propriétés de la fonction exponentielle**

Tout d'abord nous constatons qu'elle **transforme une multiplication en une addition.**

**Proposition 9.** *1. Pour tout*  $x, y \in \mathbb{R}$  *nous avons*  $e^x \times e^y = e^{x+y}$ .

2. En particulier, pour tout  $x \in \mathbb{R}$  et tout  $n \in \mathbb{N}$   $(e^x)^n = e^{nx}$ .

*Remarque.* Une des conséquences de cette proposition est que la fonction  $x \mapsto e^x$  ne s'annule **jamais**. Plus précisément,

$$
e^x > 0 \quad \text{pour tout} \quad x \in \mathbb{R}.
$$

Voyons quelques exemples pour mieux comprendre cette proposition.

**Exemple 4.2.1.** 1.  $\exp(1)^3 = \exp(1) \times \exp(1) \times \exp(1) = \exp(1 + 1 + 1) = \exp(3)$ .

- 2.  $\exp(4) \times \exp(-4) = \exp(4 4) = \exp(0) = 1$
- 3.  $e^{3x+5} \times e^{-2x+2} = e^{3x+5-2x+2} = e^{x+7}.$
- 4.  $(e^{6x})^2 = e^{2 \times 6x} = e^{12x}$ .

La fonction exponentielle permet aussi de **transformer les quotients en soustractions**.

**Corollaire 10.** *Soient*  $x, y \in \mathbb{R}$ *.* 

$$
1. \ \frac{e^x}{e^y} = e^{x-y}.
$$

2. En particulier,  $\frac{1}{e^x} = e^{-x}$ .

Voyons quelques exemples.

**Exemple 4.2.2.** 1.  $\frac{\exp(4x+1)}{\exp(5x-2)} = \exp(4x+1-(5x-2)) = \exp(-x+3)$ . 2.  $\frac{1}{e^{-2x+6}} = e^{2x-6}.$ 

#### **4.2.2 Mise en garde**

Comme nous venons de le voir l'application exponentielle vérifie beaucoup de propriétés remarquables (transforme les multiplications ou quotients en additions ou soustractions) :

$$
e^{3x} \times e^{-4x} = e^{3x-4x} = e^{-x}
$$
 ou  $\frac{e^{5x}}{e^{-2x}} = e^{5x} \times e^{2x} = e^{7x}$ .

### 4.3. VARIATIONS ET INÉGALITÉS 21

En revanche, **nous ne pouvons rien dire** pour les soustractions ou les additions d'exponentielles (sauf si l'exposant est le même) :

$$
e^x - e^{-x} \neq e^0
$$
 ou  $e^x + e^{-3x} \neq e^{-2x}$ .

En revanche, **lorsque l'exposant est le même**, nous pouvons **procéder comme avec les polynômes** :

 $4e^{4x} + 6e^{4x} = 10e^{4x}$  ou encore  $2e^{-x} + 4e^{2x} - 6e^{2x} + 3e^{-x} = 5e^{-x} - 2e^{2x}$ .

Il faut prendre garde à ne pas confondre les différentes propriétés et à ne pas en inventer de nouvelles.

**Exercices à traiter :** exercices 1 à 4 de la feuille associée.

Dans la section suivante, nous verrons comment se comporte la fonction  $x \mapsto \exp x$  vis-à-vis des inégalités. En particulier, nous étudierons ses variations sur R.

# **4.3 Variations et inégalités**

**Proposition 11.** Les variations de la fonction  $x \mapsto \exp(x)$  sont données dans le tableau suivant.

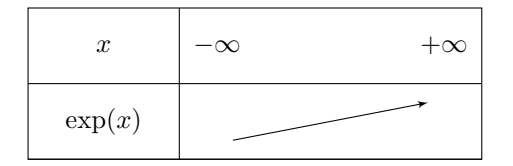

*Sa représentation graphique (i.e la courbe*  $y = \exp(x)$ ) est la suivante :

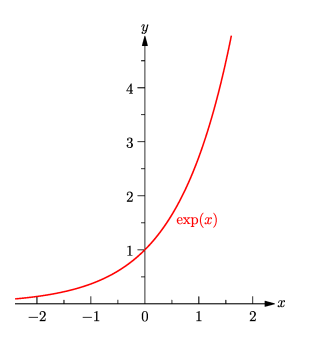

Cette monotonie permet d'obtenir les résultats suivants.

**Proposition 12.** *Soient*  $x, y \in \mathbb{R}$  *alors* 

*1.*  $e^x = e^y$  *si et seulement si*  $x = y$ *.* 

2.  $e^x < e^y$  *si et seulement si*  $x < y$ *.* 

Dans un premier temps, ces propriétés sont nécessaires pour résoudre des équations ou des inéquations impliquant la fonction exponentielle.

**Exemple 4.3.1.** 1. Résolvons  $e^{2x+3} - e^4 = 0$ ,

 $e^{2x+3} - e^4 = 0$   $\iff$   $e^{2x+3} = e^4$ ⇐⇒ 2*x* + 3 = 4 (d'après la première assertion de la proposition précédente)  $\Leftrightarrow$   $x = \frac{1}{2}$ 

2. Résolvons l'inéquation  $e^{3x} < \frac{1}{e^1}$ ,

$$
e^{3x} < \frac{1}{e^1} \qquad \Longleftrightarrow \qquad e^{3x} < e^{-1}
$$
\n
$$
\iff \qquad 3x < -1 \quad \text{(d'après la deuxième assertion de la proposition précédente)}
$$
\n
$$
\iff \qquad x < -\frac{1}{3}.
$$

**Le dernier exemple est important car il sera essentiel lorsque nous étudierons les variations de fonctions impliquant l'exponentielle.**

**Exercices à traiter :** exercices 5 et 6 de la feuille associée.

## **4.4 Etudes de fonctions composées**

Parfois nous étudierons des fonctions plus compliquées que la simple fonction exponentielle. Par exemple

$$
f(x) = e^{-3x+2}.
$$

Il est donc important d'apprendre à dériver de telles fonctions.

**Proposition 13.** *Si*  $f(x) = e^{ax+b}$  *avec*  $a, b \in \mathbb{R}$  *alors* 

$$
f'(x) = ae^{ax+b} \quad pour \; tout \quad x \in \mathbb{R}.
$$

Voyons cette formule sur un exemple.

**Exemple 4.4.1.** Si  $f(x) = e^{-3x+2}$  alors

$$
f'(x) = -3e^{-3x+2} < 0
$$

car <sup>−</sup><sup>3</sup> *<sup>&</sup>lt;* 0 et *<sup>e</sup>*<sup>−</sup>3*x*+2 *<sup>&</sup>gt;* 0. Donc la fonction *<sup>f</sup>* est strictement décroissante sur <sup>R</sup>.

**Exercice à traiter :** exercice 7d e la feuille associée.

## **4.5 Déterminer un seuil avec la calculatrice**

Imaginons que la fonction  $f(x) = e^{-3x+2}$  représente l'évolution de la présence d'un médicament dans le corps d'un patient. Il pourrait être utile d'être capable de déterminer à partir de quel moment  $f(x) < 0, 10$ ? Pour cela, il convient d'utiliser la fonction table de sa calculatrice. Puisque nous savons que la fonction *f* est décroissante sur R (cf. section précédente) nous en déduisons que

 $f(x) < 0.10 \iff x > 1,44$  (environ).

*Remarque.* La manipulation sur la calculatrice, pour les TI, est rappelée ici : https://www.youtube.com/watch?v=MEkh0fxPakk&list=PLVUDmbpupCapZdNo8QaVDkWz3eqneIYK1&index=15.

**Exercices à traiter :** exercices 8 et 9 de la feuille associée.